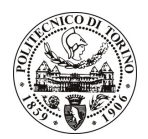

# **POLITECNICO DI TORINO**

# Avviso di procedura per il conferimento di un incarico individuale di collaborazione coordinata e continuativa presso il Centro per i Servizi di Prototipazione, per attività connesse a

# "Modellistica e progettazione di dispositivi meccatronica a correnti parassite" cod. 54/09/CC

# Il Responsabile del Servizio Personale e Sviluppo Risorse Umane

# **Avvisa**

## Art. 1

## **Oggetto**

E' indetta una procedura di valutazione comparativa per l'affidamento temporaneo di un incarico individuale di collaborazione coordinata e continuativa a personale esterno di particolare e comprovata specializzazione universitaria presso il Centro per i Servizi di Prototipazione per attività connesse a "Modellistica e progettazione di dispositivi meccatronica a correnti parassite".

L'oggetto della prestazione richiede esperienze di modellistica di dispositivi a correnti parassite. Il progetto verrà svolto sotto il coordinamento del Responsabile scientifico dell'attività.

La durata dell'incarico sarà pari a 9 mesi e il compenso lordo è pari a € 6.500,00 oltre oneri a carico ente.

## Art. 2

#### **Requisiti**

Per la partecipazione alla procedura di valutazione comparativa sono richiesti i seguenti requisiti:

- Laurea specialistica o magistrale o dell'ordinamento antecedente il D.M. 509/99 in Ingegneria Meccanica o in Ingegneria Meccatronica;
- Curriculum idoneo per lo svolgimento dell'attività descritta nell'art. 1.

#### **Art. 3**

#### Domanda e termine di presentazione

La domanda di partecipazione va presentata in carta semplice e inviata al Servizio Personale e Sviluppo Risorse Umane - Ufficio Infopoint dalle ore 10.00 alle ore 16.00, ovvero inviata tramite fax, allegando copia di un documento di riconoscimento in corso di validità, al n. 0115646043, entro le ore 16.00 del giorno 9/3/2009. La data di arrivo sarà comprovata dal timbro a calendario apposto dall'ufficio. Non saranno ritenute valide le domande pervenute oltre il suddetto termine.

La domanda deve essere corredata dal curriculum vitae, contenente dettagliata descrizione in merito a studi ed esperienze professionali maturate, nonché ogni altra informazione che il candidato ritenga utile ai fini della valutazione, in relazione al profilo professionale richiesto.

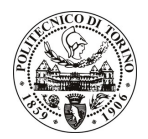

# **POLITECNICO DI TORINO**

# **Art. 4**

#### **Selezione**

La Commissione procederà a valutare comparativamente i curricula presentati dai candidati ed allo svolgimento di un colloquio che si terrà in data 11.03.2009 alle ore 11.00 presso il Centro per i Servizi di Prototipazione.

I criteri di valutazione sono predeterminati dalla stessa Commissione.

Al termine dei lavori la Commissione redige un verbale in cui dà conto delle operazioni svolte e delle valutazioni espresse nei confronti dei candidati.

L'esito della procedura valutativa verrà pubblicato sul sito web all'indirizzo *www.swa.polito.it/services/concorsi/* 

# **Art. 5**

#### **Contratto**

Il candidato dichiarato idoneo sarà invitato a stipulare un contratto di collaborazione coordinata e continuativa e si obbligherà a fornire la propria collaborazione in forma autonoma e senza vincolo di subordinazione.

La mancata presentazione alla stipula determina la decadenza del diritto alla stipula stessa.

#### Art. 6

#### Norme di salvaguardia e tutela della Privacy

Per quanto non espressamente previsto dal presente bando saranno applicate, in quanto compatibili, le norme di legge in materia concorsuale.

I dati personali trasmessi dai candidati con la domanda di partecipazione alla selezione, ai sensi del D.Lgs. 196/03, saranno trattati per le finalità di gestione della procedura di valutazione comparativa.

Torino, 3.3.2009

**IL RESPONSABILE DEL SERVIZIO** PERSONALE E SVILUPPO RISORSE UMANE (Paola Vigliani) F.to P. VIGLIANI